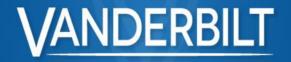

### News

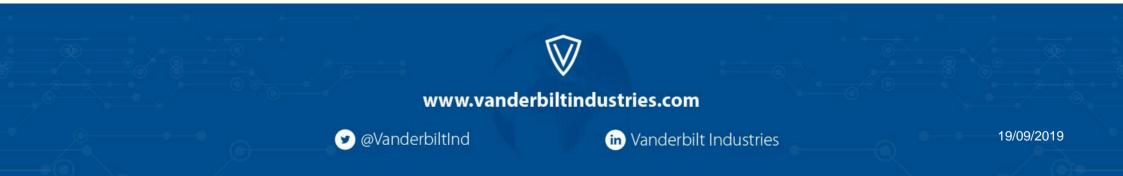

## SPC Connect // Affinity 2.9

News in 2.9

- Integration of Chargebee into SPC Connect Customer benefits:
  - Ability to check account status
  - See last invoices without logging into Chargebee
  - Add/edit/delete billing person

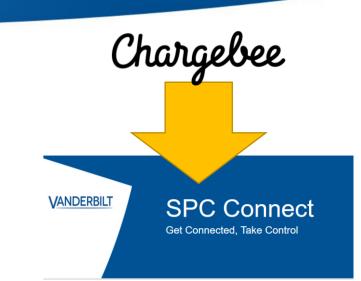

- "Replace panel" feature for company account owners will be reactivated
- Bug fixes, security updates and performance improvements

Chargebee Integration

- Create a company account process implemented on SPC Connect
- Create Company will auto register with Chargebee
- Billing and Payment Page Added
  - Check the account balance
- Allows Contacts to be changed
- Allows Location to be changed
  - Affect on e.g. Email- / Invoicing Language
- Shows invoice history

Company account creation

- New page will appear
  - o Create a new Installer
  - Create new Company

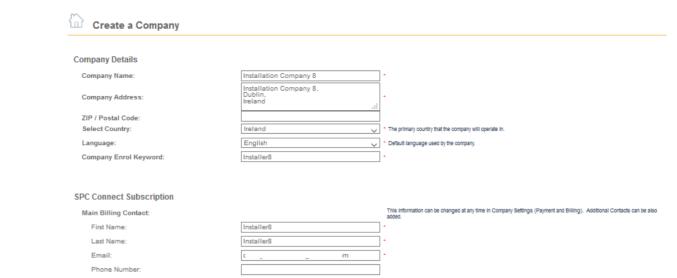

By clicking 'Create a Company' I accept the terms and conditions of using SPC Connect and the associated charges. Unless otherwise noted I accept that I will be billed through Chargebee

Create a Company

#### Billing and Payment Information

- Location Invoice Language 0
- Sync of Contacts 0
- Invoices 0

| <ul> <li>Provide account Manager</li> <li>Sync of Contacts</li> <li>Invoices</li> </ul> Hyperlink to Chargebee Customer Billing and Payment Information Provide a Sync of Contacts Invoices Invoices                                                                                                    |                          |
|----------------------------------------------------------------------------------------------------|--------------------------|
| <ul> <li>Company Settings → Billing and Payment<br/>Information</li> <li>Location – Invoice Language</li> <li>Sync of Contacts</li> <li>Invoices</li> </ul> Sync of Contacts Sync of Contacts Sync of Contacts Invoices Sync of Contacts Sync of Contacts Sync of Co | iur Chargebee account.   |
| Information       Subscription Plan:<br>Subscription Status:       Pay Monthly [1 SPC Connect and Licenses]<br>Payment details have not been entered on Chargebee. Please enter the payment details by logging in to your<br>Legen to your Chargebee account using the Chargebee Account Manager email below.         • Location – Invoice Language       Chargebee Account Manager         • Sync of Contacts       First Name:         • Invoicees       Last Name:                                                                                                    | ur Chargebee account.    |
| <ul> <li>Location – Invoice Language</li> <li>Sync of Contacts</li> <li>Invoices</li> <li>Location – Invoice Language</li> <li>Sync of Contacts</li> <li>Invoices</li> </ul>                                                                                                    | our Chargebee account.   |
| <ul> <li>Location – Invoice Language</li> <li>Sync of Contacts</li> <li>Invoices</li> <li>Chargebee Account Manager</li> <li>First Name:</li> <li>Instaler8</li> <li>Instaler8</li> </ul>                                                                                                    |                          |
| o Invoices                                                                                                    |                          |
|                                                                                                    |                          |
|                                                                                                    |                          |
| Email: darragh.maxwell+8@outlook.com •                                                                                                    |                          |
| Phone Number:                                                                                                    |                          |
| Locale: Select the language used for emails, Invoices and the                                                                                                    | e customer portal from C |
| Billing Information                                                                                                    |                          |
| Company Billing Name: Installation Company 8                                                                                                    |                          |
| Company Billing Address: Darraghs Desk                                                                                                    |                          |
| Company Billing Postcode: If entered the postcode is verified and must be correct. Leav                                                                                                    | ave empty if not correct |
| Company Billing Country:                                                                                                    |                          |
| Main Billing Contact:                                                                                                    |                          |
| First Name: Installer8                                                                                                    |                          |
| Last Name: Installer6                                                                                                    |                          |
| Email: darragh.maxwell+8@outlook.com •                                                                                                    |                          |
| Sync of Additional Contacts Additional Billing Contacts:                                                                                                    |                          |
| – saved on Chargebee only Darragh Maxwell 🗾 🔳                                                                                                    |                          |
| Darragh 2 Maxwell 2                                                                                                    |                          |
| Invoices                                                                                                    |                          |
| Remark: Displays Invoices from Chargebee                                                                                                    |                          |
| Payment details need to be added/edit on Chargebee                                                                                                    |                          |

SPC Connect invoices

- Showing invoices
  - invoice status
  - Invoice amount
- Download as PDF

### Invoices

|   | Invoice ID | Invoice Date | Invoice Status | Invoice Date Due | Invoice<br>Total | Amount<br>Due | PDF |
|---|------------|--------------|----------------|------------------|------------------|---------------|-----|
|   | 125        | 26/08/2019   | Payment Due    | 26/08/2019       | €1,00            | €1,00         | 7   |
| 1 | Back       | Save         |                |                  |                  |               |     |

**Email communication** 

#### Dear David

We are contacting you today regarding your backlog of payments for Vanderbilt's SPC Connect services. Your account is now severely overdue. We have sent you multiple invoices throughout 2019 to date, but none have yet to be paid.

To correct this as soon as possible, <u>please update your payment details</u> today to take your SPC Connect out of arrears. Please complete:

- Billing details
- · Payment details
- VAT Number (if applicable)
- · Languages (invoices will be created in the selected language)

Do you need to change the email address associated with your SPC Connect Billing and Payments account?

Please note, only the email address associated with your account can update the account's payment details. Therefore:

- Update your payment details with the correct email address registered to your billing and payments account.
- If you do not have control over your account to update your payment details, please contact your Installer today with this message, or contact us directly via the following options:
- Support in English
- <u>Support in German</u>
- Support in Swedish
- Support in Norwegian
- Support in French
- Support in Spanish
- Support in Italian

If this matter is not addressed urgently, we will be forced to suspend your SPC Connect account. Therefore, we hope you can take care of this issue promptly.

Best regards, Your Vanderbilt Team.

- E-mail communication to customer
  - Unpaid invoices
  - Missing payment details

Info message – missing payment details

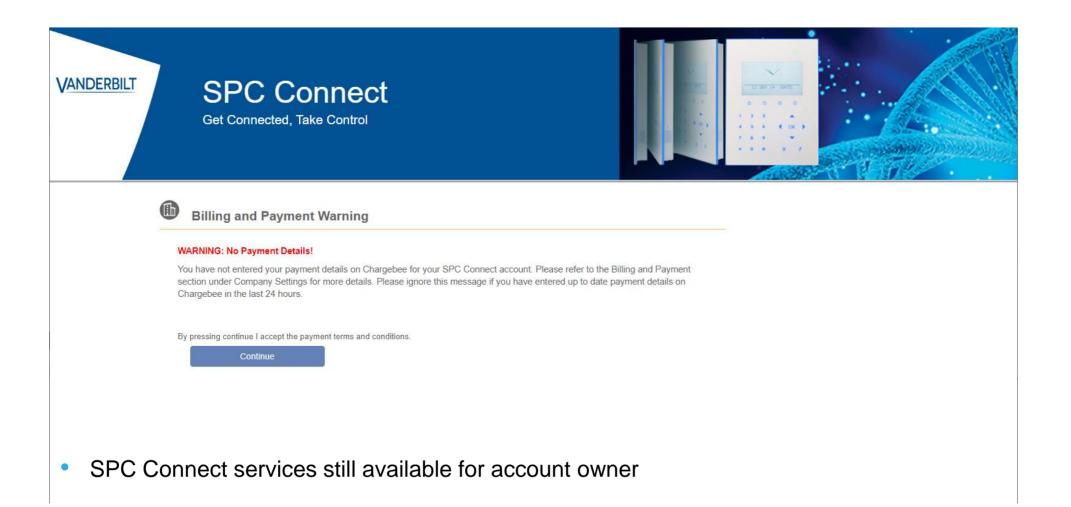

Info message - warning message - account suspension

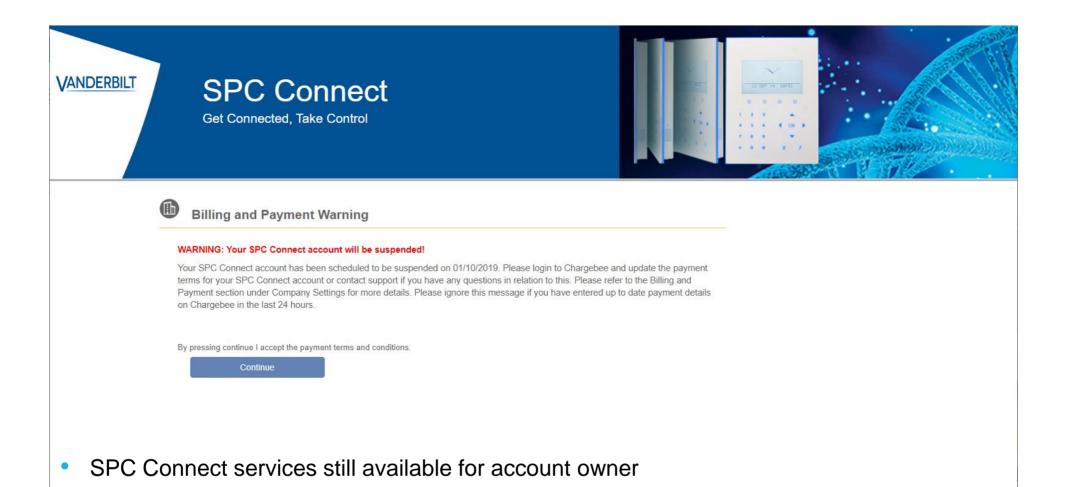

Info message - account suspension

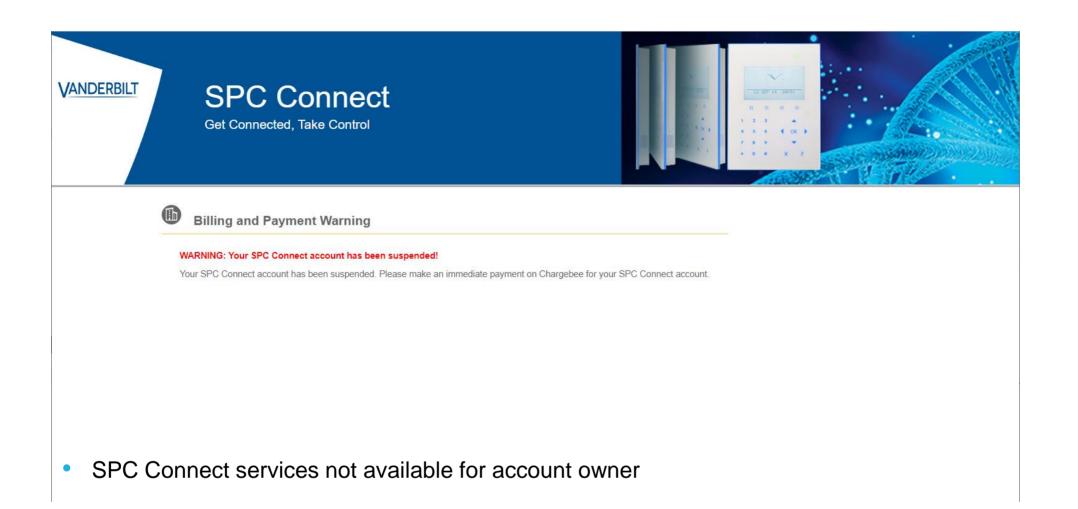

Bug fixes and improvements

- Panel Replace issue Panel Replace will be re-enabled
- Characters in Panel Fields cause event not to show on log
- E.g. "&" in a Zone Description meant that the event did not show on SPC Connect